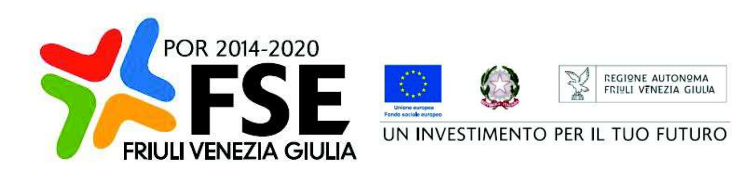

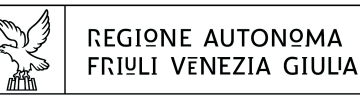

DIREZIONE CENTRALE LAVORO, FORMAZIONE, **istruzione e FamicLia** 

Servizio apprendimento permanente e fondo sociale europeo

istruzione@regione.fvg.it lavoro@certregione.fvg.it tel + 39 040 377 5206 fax + 39 040 377 5250 I - 34133 Trieste, via San Francesco 37

Decreto n° 14258/LAVFORU del 25/11/2019, Prenumero 14547

Fondo Sociale Europeo – Programma Operativo 2014/2020 – PIPOL 18/20 – Pianificazione periodica delle operazioni – PPO – Annualità 2018 – Programma specifico 8/18 – FVG progetto Occupabilità – Tirocini PRO OCC.

Approvazione dei Tirocini extracurriculari presentati nel mese di ottobre 2019.

## **Il Direttore del Servizio**

**Vista** la legge regionale 21 luglio 2017, n. 27 recante "Norme in materia di formazione e orientamento nell'ambito dell'apprendimento permanente";

**Visto** il Programma Operativo del Fondo sociale europeo 2014/2020 – Investimenti in favore della crescita e dell'occupazione – della Regione autonoma Friuli Venezia Giulia, approvato dalla Commissione europea con decisione C (2014)9883 del 17 dicembre 2014;

**Visto** il decreto n. 686/LAVFORU del 16 febbraio 2018, pubblicato sul Bollettino Ufficiale della Regione n. 9 del 28 febbraio 2018, con il quale è stato approvato l'"Avviso per la selezione di soggetti attuatori e indicazioni per la presentazione e realizzazione delle operazioni da parte dei soggetti attuatori "finanziate nell'ambito del Fondo Sociale Europeo – Programma Operativo 2014/2020. PIPOL 18/20 – Pianificazione periodica delle operazioni – PPO – Annualità 2017 – Programmi specifici 8/18 – FVG progetto Occupabilità –12/18 – FVG progetto Giovani – 73/17 – Percorsi formativi nell'ambito della formazione permanente (qualificazione abbreviata);

**Visti** i decreti n. 992/LAVFORU del 22 febbraio 2018, n. 3004/LAVFORU del 17 aprile 2018, n.3908/LAVFORU del 16 maggio 2018, n. 5891/LAVFORU del 9 luglio 2018, n. 6123/LAVFORU del 17 luglio 2018, n. 6743/LAVFORU del 26 luglio 2018, n. 6859/LAVFORU del 3 agosto 2018, n.7853/LAVFORU del 10 settembre 2018, n. 9703/LAVFORU del 31 ottobre 2018, n. 10098/LAVFORU del 13 novembre 2018, n. 583/LAVFORU del 28 gennaio 2019, n. 7516/LAVFORU del 27 giugno 2019 e n. 7978/LAVFORU del 10 luglio 2019, con i quali sono state apportate modificazioni all'Avviso;

**Visto** il decreto n. 3143/LAVFORU del 20 aprile 2018 con il quale sono stati individuati i sottodescritti soggetti attuatori delle attività riferite agli ambiti di intervento PRO GIOV, PRO OCC e PRO GIOV OCC e i soggetti promotori dei tirocini extracurriculari realizzati in PRO OCC:

- **a.** ATI 1 Hub Giuliano
	- con capofila I.R.E.S. Istituto di Ricerche Economiche e Sociali del Friuli Venezia Giulia Impresa sociale
- **b.**  $ATI2 Huh$  Isontino con capofila Comitato Regionale dell'ENFAP del Friuli Venezia Giulia
- **c.** ATI 3 Hub Udine e bassa friulana con capofila En.A.I.P. Ente ACLI Istruzione Professionale Friuli Venezia Giulia
- **d.** ATI 4 Hub Medio e alto Friuli con capofila En.A.I.P. Ente ACLI Istruzione Professionale Friuli Venezia Giulia **e.** ATI 5 – Hub Pordenonese
	- con capofila IAL Innovazione Apprendimento Lavoro Friuli Venezia Giulia

**Evidenziato** che la realizzazione dei tirocini extracurriculari è disciplinata dalle disposizioni tecnicooperative di cui al succitato Avviso approvato decreto n. 686/LAVFORU/2018 e successivi decreti di modifica, e dal Regolamento per l'attivazione di tirocini ai sensi dell'articolo 63 della legge regionale 9 agosto 2005, n. 18 (Norme regionali per l'occupazione, la tutela e la qualità del lavoro) emanato con DPReg n. 57 del 19 marzo 2018;

**Precisato** che le proposte di tirocinio devono essere presentate, con modalità a sportello con cadenza mensile, alla Struttura Regionale Attuatrice, tramite posta elettronica certificata (PEC) all'indirizzo lavoro@certregione.fvg.it;

**Evidenziato** che le proposte di tirocinio vengono valutate sulla base di quanto previsto dal documento "Metodologie e criteri per la selezione delle operazioni da ammettere al finanziamento del POR ex art.110 par. 2.a) Regolamento (UE) 1303/2013" approvato dalla Giunta regionale con deliberazione n.2069 del 26 ottobre 2017, e dalle Linee guida SRA;

**Visto** il decreto n. 1766/LAVFORU del 28 febbraio 2019 con il quale è stata effettuata la ripartizione delle risorse finanziarie per l'annualità 2019;

**Evidenziato** che, sulla base di quanto disposto con il succitato decreto n. 1766/LAVFORU/2019, le risorse finanziarie disponibili per l'annualità 2019 – per la realizzazione dei tirocini nel periodo dal 2 maggio 2019 al 30 aprile 2020 – sono pari ad euro 1.800.000,00, come precisato nella tabella sottodescritta suddivisa per area territoriale:

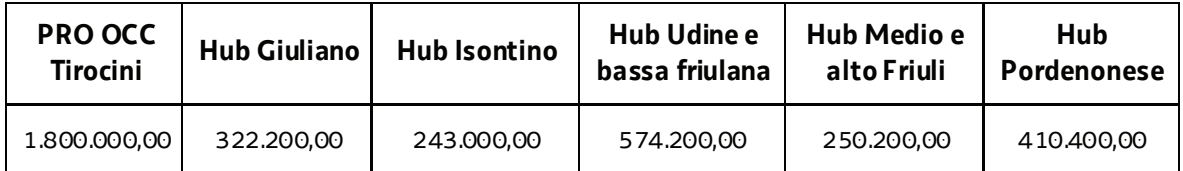

**Visto** il decreto n. 12654/LAVFORU del 30 ottobre 2019 con il quale sono state approvate ed ammesse a finanziamento le operazioni relative a "Tirocini extracurriculari" presentate nel mese di settembre 2019, ed a seguito del quale la disponibilità finanziaria residua è la seguente:

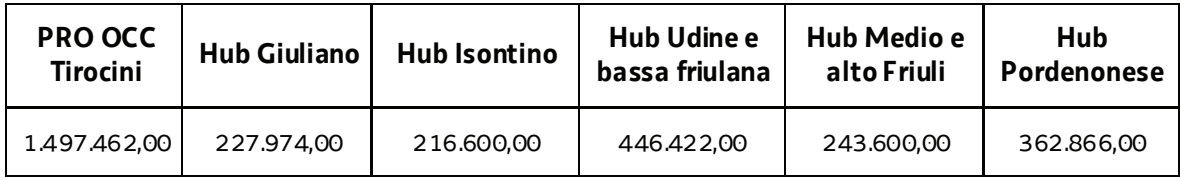

**Viste** le proposte di tirocinio presentate nel mese di ottobre 2019;

**Evidenziato** che la Struttura Regionale Attuatrice ha provveduto alla valutazione delle proposte di tirocinio presentate nel mese di ottobre 2019, formalizzando le risultanze finali nel verbale di valutazione del 22 novembre 2019;

**Preso atto** che dal citato verbale di valutazione emerge tutte le proposte di tirocinio sono state valutate positivamente e sono approvabili;

**Considerato** che la valutazione delle proposte di tirocinio presentate determina la predisposizione dei

seguenti documenti:

- elenco delle operazioni approvate e finanziate (allegato 1 parte integrante)
- elenco delle operazioni approvate ed ammesse a finanziamento finalizzato alla prenotazione della spesa (allegato A);

**Considerato** che l'allegato 1 determina l'approvazione ed il finanziamento di 19 operazioni – "Tirocini extracurriculari" – per complessivi euro 59.748,00, di cui 1 operazione che si realizza nell'ambito territoriale "Hub Giuliano" per complessivi euro 3.300,00, 8 operazioni che si realizzano nell'ambito territoriale "Hub Isontino" per complessivi euro 24.924,00, 4 operazioni che si realizzano nell'ambito territoriale "Hub Udine e bassa friulana" per complessivi euro 11.724,00, 2 operazioni che si realizzano nell'ambito territoriale "Hub Medio e alto Friuli" per complessivi euro 6.600,00, e 4 operazioni che si realizzano nell'ambito territoriale "Hub Pordenonese" per complessivi euro 13.200,00;

**Precisato** che sulla base di quanto indicato nell'allegato A si provvede come segue alla prenotazione dei fondi necessari a carico del bilancio pluriennale della regione:

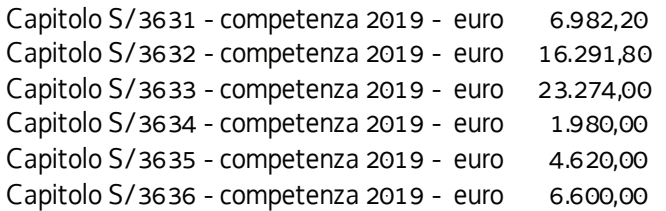

**Evidenziato** che la disponibilità finanziaria residua è la seguente:

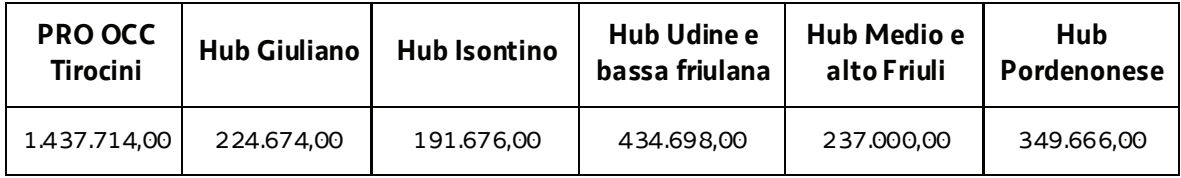

**Precisato** inoltre che le ATI cui compete la realizzazione delle attività di cui si tratta, maturano il diritto al percepimento del finanziamento ad avvenuta realizzazione delle attività, nella misura risultante dal relativo rendiconto e dopo la verifica di questo da parte della Regione;

**Precisato** che il presente decreto, comprensivo dell'allegato 1 parte integrante, viene pubblicato sul Bollettino Ufficiale della Regione;

**Visto** il Regolamento di organizzazione dell'Amministrazione regionale e degli Enti regionali, approvato con Decreto del Presidente della Regione n. 0277/Pres. del 27 agosto 2004 e successive modifiche, ed in particolare l'articolo 20;

**Vista** la deliberazione della Giunta regionale del giorno 23 luglio 2018, n. 1363, avente ad oggetto "Articolazione organizzativa generale dell'amministrazione regionale e articolazione e declaratoria delle funzioni delle strutture organizzative della presidenza della regione, delle direzioni centrali e degli enti regionali nonché l'assetto delle posizioni organizzative" e successive modifiche ed integrazioni;

**Vista** inoltre la deliberazione della Giunta regionale n. 1327 del 26 luglio 2019 con la quale viene conferito alla dott.ssa Ketty Segatti l'incarico di Vicedirettore centrale della Direzione centrale lavoro, formazione, istruzione e famiglia, a decorrere dal 2 agosto 2019 e per la durata di un anno;

**Visto** il decreto del Direttore centrale lavoro, formazione, istruzione e famiglia n. 8982/LAVFORU del 6 agosto 2019, con il quale il Vicedirettore centrale viene preposto alla direzione del Servizio apprendimento permanente e Fondo sociale europeo all'interno delle cui competenze ricade il ruolo di Autorità di Gestione del POR FSE;

**Vista** la legge regionale 8 agosto 2007, n. 21 (Norme in materia di programmazione finanziaria e di contabilità regionale) e successive modifiche ed integrazioni;

**Vista** la legge regionale 10 novembre 2015, n. 26 (Disposizioni in materia di programmazione e contabilità e altre disposizioni finanziarie urgenti);

**Vista** la legge regionale 28 dicembre 2018, n. 28 (Legge collegata alla manovra di bilancio 2019-2021);

**Vista** la legge regionale 28 dicembre 2018, n. 29 (Legge di stabilità 2019);

**Vista** la legge regionale 28 dicembre 2018, n. 30 (Bilancio di previsione per gli anni 2019-2021 e per l'anno 2019);

**Visto** il Documento tecnico di accompagnamento al bilancio di previsione per gli anni 2019-2021 e per l'anno 2019 approvato con delibera della Giunta regionale n. 2518 del 28 dicembre 2018;

**Visto** il Bilancio finanziario gestionale per l'anno 2019 approvato con delibera della Giunta regionale n.2519 del 28 dicembre 2018;

## **Decreta**

- **1.** In relazione all'Avviso indicato in premessa ed a seguito dell'esame delle proposte di tirocinio presentate nel mese di ottobre 2019 sono approvati i seguenti documenti:
	- elenco delle operazioni approvate e finanziate (allegato 1 parte integrante)
	- x elenco delle operazioni approvate ed ammesse a finanziamento finalizzato alla prenotazione della spesa (allegato A).
- **2.** L'allegato 1 determina l'approvazione ed il finanziamento di 19 operazioni "Tirocini extracurriculari" – per complessivi euro 59.748,00, di cui 1 operazione che si realizza nell'ambito territoriale "Hub Giuliano" per complessivi euro 3.300,00, 8 operazioni che si realizzano nell'ambito territoriale "Hub Isontino" per complessivi euro 24.924,00, 4 operazioni che si realizzano nell'ambito territoriale "Hub Udine e bassa friulana" per complessivi euro 11.724,00, 2 operazioni che si realizzano nell'ambito territoriale "Hub Medio e alto Friuli" per complessivi euro 6.600,00, e 4 operazioni che si realizzano nell'ambito territoriale "Hub Pordenonese" per complessivi euro 13.200,00.
- **3.** Sulla base di quanto indicato nell'allegato A si provvede come segue alla prenotazione dei fondi necessari a carico del bilancio pluriennale della regione:

Capitolo S/3631 - competenza 2019 - euro 6.982,20 Capitolo S/3632 - competenza 2019 - euro 16.291,80 Capitolo S/3633 - competenza 2019 - euro 23.274,00 Capitolo S/3634 - competenza 2019 - euro 1.980,00 Capitolo S/3635 - competenza 2019 - euro 4.620,00 Capitolo S/3636 - competenza 2019 - euro 6.600,00

- **4.** Per le imputazioni contabili e i codici previsti dalla normativa vigente, si rinvia all'allegato contabile, che costituisce parte integrante del presente atto.
- **5.** Il presente decreto, comprensivo dell'allegato 1 parte integrante, viene pubblicato sul Bollettino Ufficiale della Regione.

Trieste, *data del protocollo*

dott.ssa Ketty Segatti  *firmato digitalmente*

## N.B. Le operazioni contrassegnate dall'asterisco (\*) non sono finanziabili

## **ALLEGATO 1 - ELENCO DELLE OPERAZIONI APPROVATE**

1420-TIROCINI-FASCIA 5 NEW2

FSE 2014/2020 - PIPOL - TIROCINI FASCIA 5

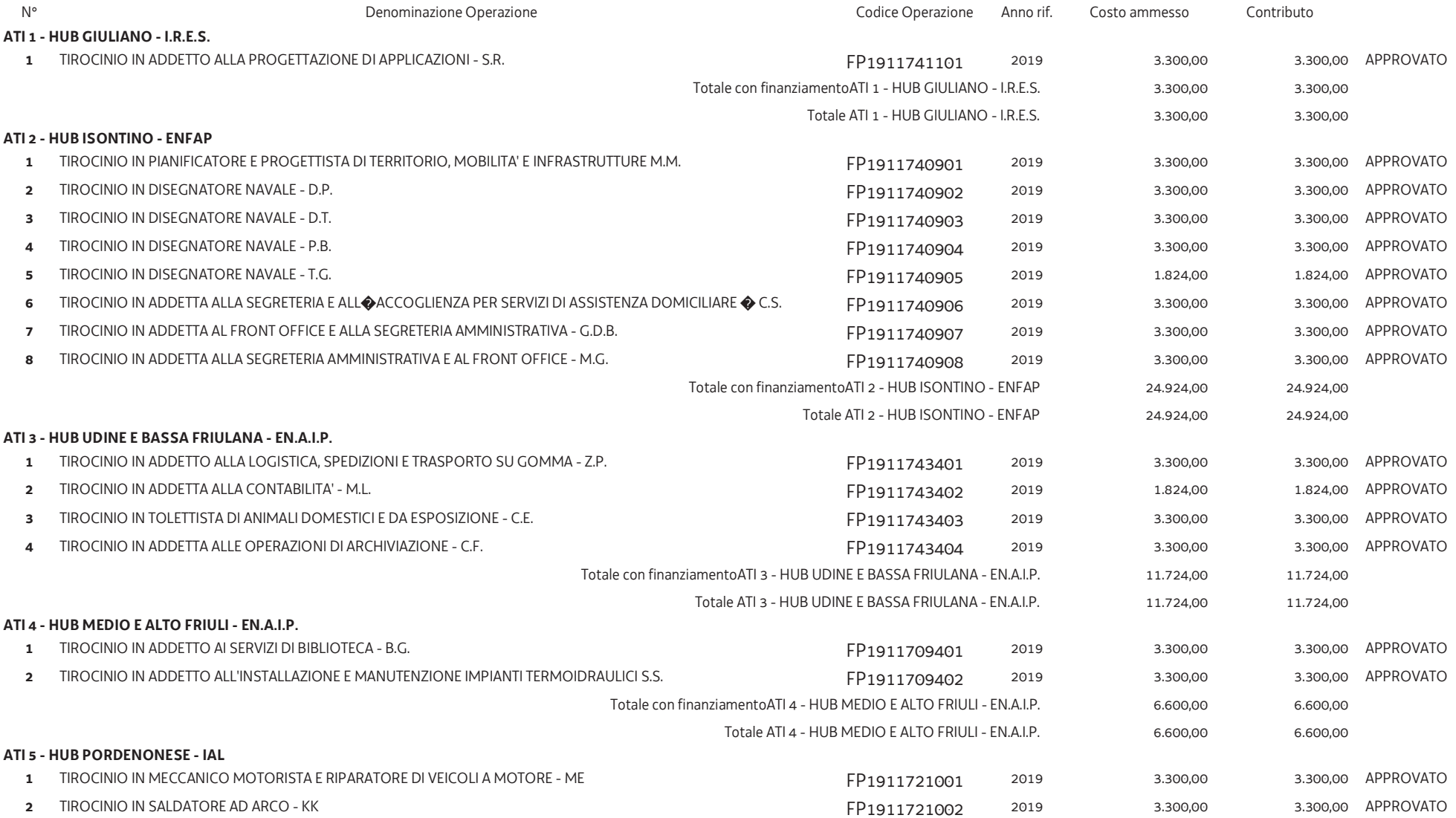

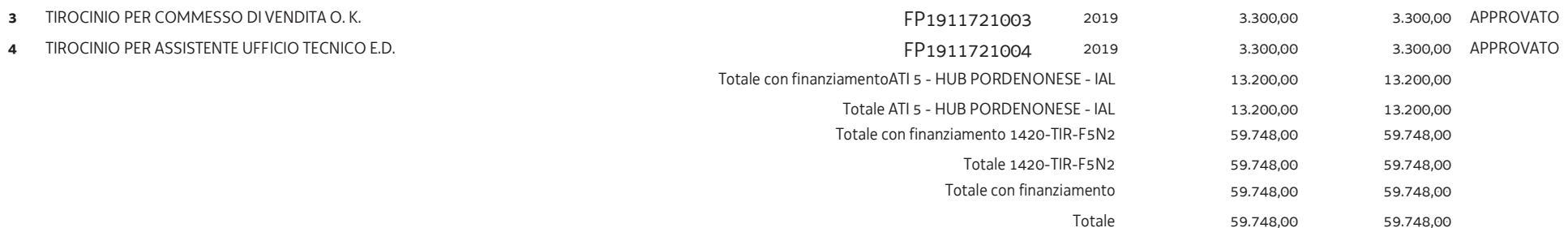